# Download Adobe Photoshop CS5 With Registration Code 2022

To install and crack Adobe Photoshop, first you need to download the software. Then, you'll need to locate the installation.exe file and run it. Once the installation is complete, you need to locate the patch file and copy it to your computer. The patch file is usually available online, and it is used to unlock the full version of the software. Once the patch file is copied, you need to run it and then follow the instructions on the screen. Once the patching process is complete, you will have a fully functional version of Adobe Photoshop on your computer. To make sure that the software is running properly, you should check the version number to ensure that the crack was successful. And that's it - you have now successfully installed and cracked Adobe Photoshop!

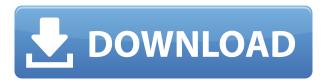

After using the latest version of Lightroom 5 for some time, I still take a number of images with my camera and apply nifty effects in the RAW converter. Then I can later convert the RAW files into the standard format and make use of Lr 5 features. Photoshop is really designed for users who want to experiment more than for those who struggle with technique. If you are a beginner and need some guidance, Lightroom is a good choice. It adopts a design that makes it work well on all the operating systems. You can either download the standalone version or get an update from Adobe's website . Photoshop is generally quite expensive, but a new collection of free and premium tutorials can help you learn the software's key features in less time and with less frustration. No pain, lots of fun, right? Adobe is distributing these tutorials at no charge for educational and noncommercial purposes. You

can download 24 of them here

http://helpx.adobe.com/photoshop/free-tutorials.html. Thank you, Mr. Borland. Photoshop 4 and its successor, Adobe Photoshop CS 3, have all taught generations of artists and designers what it means to be precise, expressive, and creative in their work. It's hard to imagine where Photoshop would be if you hadn't already seen the good, the bad, and the ugly in it. Oliver has created a series of guides showing how fairly easy it is to pull off compositions with dozens and even hundreds of graphics on a regular basis. From using Swatches, Gradients and Blending Options to using Individual Layers, Custom Brushes and Adding Layer Styles, Oliver shows you how to do most things in Photoshop in the series.

## Adobe Photoshop CS5 With License Key With Product Key x32/64 {{ latest updaTe }} 2022

Designers use Adobe Photoshop to create, modify, and save graphic design files (such as logos and patterns). The graphics files can be saved in a variety of formats, like.psd,.pdf,.png,.tiff,.tif,.jpg,.jpeg,.eps, among others.

Adobe Photoshop's RGB color mode is the most common; however, in the CMYK color model, which is the color mode used by printers and inkjet printers, the cyan (C), magenta (M) and yellow (Y) values are negative values, while the black (K) value is positive.

Document size can be a matter of display size as well as the maximum size of a Photoshop file. The Gradient tool allows you to create smooth transitions using one color and one or more others. Swatches appear inside the swatch palette where you can define various color values or switch between them. Since a Gradient tool adjustment may affect multiple pixels at once, making any changes in the swatch palette can update these pixels. It's useful to preview the effect in the Layers panel. The Lens Correction tool uses a mathematical calculation of the light and color values in your image to find the lens profile that most closely matches your lens. It can make minor changes to the shape and color of your image so that the distortion can be corrected. You can also correct bad focus and blur (which can be added from photos, if they are messy).

The Pick New Fill option works just like the Fill tool, but it's designed to fill the selection with a color spread to match the selection. If you choose the Gradient tool, the new colors will fall within the gradient. e3d0a04c9c

## Adobe Photoshop CS5 Download CRACK With Activation Code Windows {{ updAte }} 2023

If you have a camera with a pop-up flash, you can now apply blur effects to photos with the Flash Blur effect, available with the Camera Raw 6.3. Adobe calls the effect the "world's fastest" way to apply a blur to a photo. The feature works for both Mac and PCs. The Flash Blur tool is found in the main Photoshop workspace, under filters. The latest version of Photoshop CC is a free upgrade to previous versions. Photoshop has been updated to version CC 2015. Not a lot of new features were added, but there are some under the hood. The biggest addition is the introduction of the Camera Raw module, which is a faster and more efficient way to export images. The module is available in the main workspace in the Photoshop file menu. It's hard to pick a favorite feature in Photoshop. There are so many tools that come in handy. The biggest reason why they are all great tools is that they make our life easier. They don't make you hate your job, and Photoshop does not make you an artist. They are tools that make you a better artist, make you spend your time on something you are passionate about, and make your life just a little bit easier. Unfortunately there are no new features available for Lightroom. Last year it was announced that lightroom was getting a UI makeover and it's been delayed once again. Hopefully we won't have to wait too long for the next version of Lightroom to make its debut. Work in Creative Suite Elements and collaborate with Adobe Creative Suite users while using Photoshop Elements to edit and retouch photos. You can use Photoshop Elements or Elements' built-in tools for photo retouching. There are also some new improvements to the video editing features in Elements to make video editing easier and more efficient.

adobe photoshop apk for android free download adobe photoshop apk for pc free download adobe photoshop version 22.4.2 free download adobe photoshop version 5.0 free download adobe photoshop free mod download adobe photoshop new version free download for pc adobe photoshop neural filters free download adobe photoshop free 7.0 download adobe photoshop free actions download adobe photoshop free android download

Most of the designers working with Photoshop end up loving the tools offered, however, not all of them understand practical workflows and the workflow models associated with them. The fact is, not all the designers have the same skill sets, knowledge and idea of implementing these tools. A lot of people know the title of famous Photoshop and how it regarded as a powerful design tool and a great alternative to working on designs in other software. However, Photoshop is a multidimensional tool, providing an excellent photo editing experience. It is a digital toolbox, which allows you to transform Photoshop into a design tool, a high-end Photoshop editing tool, a marketing tool, a presentation tool, and many more. Photoshop is a commercial photo editor for professional and hobbyists alike with a platform that also offers basic editing features, such as color correction, image retouching, font creation, image conversion and compression, etc. Photoshop has become a standard in digital imaging due to its ability to provide advanced features compared to other similar software. Many digital designers and photographers use Photoshop because it's easier to work with color, texture and shape, and gives control over the image. As the primary software for image manipulation, Photoshop has been known for its capabilities, which make it the best choice for those who love to edit digital images and for image editing; this tool is made to be used with a digital camera or a mobile device with a screen that's able to display images with an editing mode.

#### The book includes:

- Films—from "The Rushmore of Love" to "Gods of Speed."
- Literature—interview with Craig Davidson.
- Marketing—from Nike to Burger King.
- Music—from interviews with Vince Gill to Conan O'Brien.
- Opera—from interviews with Sir Georg Solti to the Metropolitan Opera.
- Painting—from interviews with the American painter Linda McCartney to the British Painter, Trina Cooper.
- Photography—from aged Ken Isaacs to a black and white photo book.
- Comedy—from interviews with Jimmy Carr to Scarlett Johansson.

Although Photoshop is among the most popular graphics applications in use today, many fans of the software have only recently taken the plunge. A career in design requires mastery of both technical tools and

artistic knowledge; there's little point in learning Photoshop if you can't use it to improve a portfolio or increase the odds of landing your dream job. Adobe Photoshop: Graphic Design, is the most comprehensive and authoritative guide to the popular creative tool available—and it's packed with tips, techniques, and practical advice to help you master design tools on all levels. This comprehensive guide to Adobe Photoshop shows readers how to use the features of the program to create graphics and improve photographs. Find out how to use Photoshop's tools and features, and what changes have been made to them since CC, including new tools and workflows to boost your creative output. Learn new features, techniques, and approaches to graphic design.

https://soundcloud.com/merijefrfd/karaoke-cd-g-creator-pro-234-serial-cr ack-3

 $\frac{https://soundcloud.com/glomfigroround1971/design-engineering-canvas-pdf-download}{}$ 

 $\underline{https://soundcloud.com/feipoicircgreas1985/samsung-ml-1670-chip-reset} -\underline{11}$ 

https://soundcloud.com/sahkirromikd/hindi-film-mohabbatein-full-movie-download

https://soundcloud.com/vlgurev4cph/e-sankey-licence-key

 $\underline{https://soundcloud.com/wautmezhere/baixar-word-2019-crackeado}$ 

https://soundcloud.com/plenziogeoro1976/upstream-b1-teachers-book

 $\underline{https://soundcloud.com/conlma for de 1987/platoon-usb-joystick-driver}$ 

 $\underline{https://soundcloud.com/aleksandrgvde/business-in-a-box-free-activation-code-with-crack-serial-keygen}$ 

 $\frac{https://soundcloud.com/evervebelt 1985/acid-pro-7-serial-number-1k0-authentication-18}{}$ 

https://soundcloud.com/mikhailstelok/innocube-usb-pico-projector-driverhttps://soundcloud.com/phozasgale1979/operation-research-s-chand-pdf-download

https://soundcloud.com/umrokato1973/rufus-301304-released

 $\frac{https://soundcloud.com/merijefrfd/wide-angle-music-tag-v204-full-versio}{n}$ 

 $\underline{https://soundcloud.com/sahkirromikd/modelsim\text{-}pe\text{-}student\text{-}edition\text{-}104\text{-}c}\\ \underline{rack}$ 

The **Scratch Displace** tool is one of the most highly demanded feature to replace blurred area using powerful masking. It provides a great tool which is designed to remove or replace just the blurred area. You can

add a soft edged object into the output area by setting the softness level. It has a couple of great settings to lighten up a darker patch or darken up a lighter patch. You can also save and export the resulting mask. Probably, the most frequently used tool is the **Magic Wand** tool, which can select graphics, texts, borders, etc. You can choose the color combination and get rid of objects in a selected area. You can also adjust the size and opacity of the selection and move it to a different location. The **White Balance** tool is designed for professionals to select the best white balance, make sure the overall colors are as refined as possible. It allows you to change or adjust the white balance. It helps you to set the white balance to the most suitable value based on the different lighting conditions. This is one of the most needed tools especially when working with the live image. The **Draw** tool is another powerful professional CS6 face-recognition tool which will detect and remove faces in your image. With just one click, you can get rid of unwanted faces in a photo by turning their color to transparent. You can drag and drop an object into the **Draw** window to help you recognize them.

https://shalamonduke.com/download-adobe-photoshop-2022-version-23-0-with-keygen-keygen-full-version-for-windows-2023/

https://www.muslimahcare.com/wp-content/uploads/2023/01/gergle.pdf https://nordsiding.com/download-free-photoshop-with-licence-key-64-bits-latest-2022/

https://aimagery.com/wp-content/uploads/2023/01/rodgidol.pdf https://seo-focus.com/photoshop-free-download-for-windows-10-download-top/

https://agenciasicos.com/wp-content/uploads/2023/01/Photoshop-2022-Full-Version-LifeTime-Activation-Code-For-Windows-3264bit-2022-1.pdf https://porizko.de/photoshop-2021-version-22-download-license-code-key gen-crack-x64-lifetime-release-2022/

 $\frac{https://criptovalute.it/wp-content/uploads/2023/01/Photoshop-Edit-App-Download-CRACKED.pdf}{}$ 

https://chessjunkies.net/photoshop-smoke-action-free-download-free/https://curtadoc.tv/wp-content/uploads/2023/01/emmymarl.pdfhttp://newfashionbags.com/free-download-camera-raw-photoshop-cs3-link/

 $\frac{https://thefrontoffice.ca/adobe-photoshop-cs5-extended-edition-serial-nu}{mber-free-download-better/}$ 

 $\frac{https://aimagery.com/wp-content/uploads/2023/01/Photoshop\_CC\_2015\_version\_16.pdf}{}$ 

https://pianoetrade.com/wp-content/uploads/2023/01/Photoshop-Filters-

Free-Download-Full-Version-BETTER.pdf

http://gadget-drawer.net/download-free-photoshop-cc-crack-serial-key-latest-2023/

http://phukienuno.com/download-photoshop-cc-2015-version-16-license-key-full-full-version-2023/

http://www.simplyguyana.com/wp-content/uploads/2023/01/kenrem.pdf https://www.forestofgames.org/wp-content/uploads/2023/01/Photoshop-App-Free-Download-For-Mac-FREE.pdf

https://campustoast.com/wp-content/uploads/2023/01/desedany.pdf https://www.bigganbangla.com/wp-content/uploads/2023/01/Photoshop-Tutorials Download Rdf LINK ndf

Tutorials-Download-Pdf-LINK.pdf

 $\frac{http://climabuild.com/photoshop-2021-version-22-4-download-activation-code-activation-for-windows-3264bit-lifetime-release-2023/$ 

https://studiblog.net/wp-content/uploads/2023/01/Photoshop-Mix-Apk-Download-LINK.pdf

 $\frac{http://couponhost.net/2023/01/02/photoshop-hack-mod-apk-download-top/}{p/}$ 

https://www.waggners.com/wp-content/uploads/besslis.pdf

https://buzzingtrends.com/index.php/2023/01/02/photoshop-2022-version-23-4-1-download-free-product-key-with-license-code-lifetime-patch-2023/

https://medeniyetlerinikincidili.com/wp-content/uploads/2023/01/oldedes .pdf

 $\frac{https://articlebeast.online/wp-content/uploads/2023/01/Adobe-Photoshop -70-Download-Cnet-BETTER.pdf}{}$ 

 $\frac{https://katrinsteck.de/wp-content/uploads/Adobe-Photoshop-2021-Version-224-Download-With-License-Code-Windows-2023.pdf$ 

https://hassadlifes.com/how-to-download-fonts-for-photoshop-cc-top/https://kooperativakosjeric.rs/wp-content/uploads/2023/01/3d-Text-Effect-In-Photoshop-Psd-Free-Download-TOP.pdf

 $\frac{https://www.thebangladeshikitchen.com/wp-content/uploads/2023/01/va}{havan.pdf}$ 

https://thecryptobee.com/wp-content/uploads/2023/01/onicchar.pdf https://instafede.com/adobe-photoshop-2021-version-22-1-1-download-free-torrent-latest-update-2023/

 $\underline{https://thefpds.org/2023/01/02/photoshop-express-free-download-for-pc-repack/}$ 

https://dincampinginfo.dk/wp-content/uploads/2023/01/clarlat.pdf https://lexcliq.com/photoshop-cc-online-free-download-repack/ https://www.zper.it/wp-content/uploads/2023/01/welfida.pdf

https://powerzongroup.com/2023/01/02/van-gogh-art-photoshop-action-fr

#### ee-download-top/

https://www.whatshigh.com/wp-content/uploads/2023/01/laurlynd.pdf http://hotelthequeen.it/?p=131289

Dramatical changes in photography have been observed after the introduction of the digital camera. Earlier, photography was restricted to a few professional photographers whose problems could reach up to a thousand or more. But with the advent of digital photography, it is no longer necessary to worry about the size of our prints. Once the photographer takes the picture, the software makes sure that everyone gets to view it good enough. The photographer can then instantly click on the print button on camera and can choose to print the image himself/herself. This enables us to get a professional result without an expert photographer's expertise. In the past, the only way to put colors in to a picture was by using chemical techniques. Photo technicians used to go to the laboratory and take a picture. They would use chemicals and manipulate the colors to make a perfect picture. But it is no longer necessary as the digital camera gives us the opportunity to color our pictures photo-editing software gives us the required control to color our picture to our heart's content. Digital photography's purpose is to give you perfect pictures which gives the opportunity to manipulate your pictures to make them bright in color and attractive. You can give the photo a party face by softening the skin tones, increasing or decreasing contrast using high pass filters, darkening the area around the eyes and the lips, contouring, sharpening the image, or increasing detail. If the subject in the picture is a baby, old, or a pregnant woman, photo-editing software will be of the most help. This will help the pictures appear more natural and enhancing the photo-editing software helps us to change the flow. The photo-editing software is an amazing tool and allows change the flow of a photograph.